### MIT's Athena environment

Benjamin Kaduk kaduk@mit.edu

15 May, 2014

### Athena History

A Modular Debathena

Debian Packages

# In the beginning...

Athena is older than me!

- Project Athena started at MIT in 1983
- ► Funded by grants from IBM and DEC

Mission statement: By 1988, create a new educational computing environment at MIT build around high performance graphics workstations, high speed networking and servers of various types.

#### Technical Objectives:

- 1. Design and implement the new computing environment with the following properties:
  - 1.1 Provide computing resources needed to support educational uses at MIT.
  - 1.2 Accomodates heterogeneous hardware
  - 1.3 Provides users and programmers with machine independent interfaces
  - 1.4 Maximizes exportability and importability of software
  - 1.5 Extends so that by 1990 each student can be provided with a workstation at a total system cost of about 10% of MIT tuition.
- Foster innovative projects by the MIT faculty that demonstrated the educational value of the new computing environment
- 3. Put in place and operate a system of about 1500 workstations for use by MIT faculty, students, and staff<sup>1</sup>

<sup>&</sup>lt;sup>1</sup>Berkeley UNIX on 1000 workstations: Athena changes to 4.3BSD. **3 9 9 9** 

### Athena Software

Stock 4.3 BSD is not the best teaching platform.

Bringing graphical (!) computing to the masses meant writing a lot of new software:

X Window System, Kerberos, hesiod, discuss, X widgets, remote virtual disk, olh, larvnet, athinfo.

Don't have to rewrite everything, though — in particular, use NFS and AFS.

## Consistent experience across multiple platforms

Project Athena was created simultaneously for the microVAX and RT-PC.

Over the years, Athena was on a great many other machines, usually at with at least two different classes of machines in the offering at any given time: VAXstation, DECstation, RS/6000, various SPARC/Ultra, SGI Indy/O2, SunBlade/SunFire, Sun Netra, RHEL, NetBSD, Debian/Ubuntu.

Currently just Debian/Ubuntu ©

## Athena Today

Not the same Athena from 30 years ago. . .

- Infrastructure (mail, AFS, moira, LDAP, Kerberos, printing, ...)
- ► IS&T-run dialup pool (6 machines on Ubuntu 12.04 LTS, 64-bit, 6 virtual cores, 40G RAM)
- Public cluster machines (425)
- Auto-upgraded private workstations (200)
- ▶ Other privately-maintained machines (ca. 500)

Athena History

A Modular Debathena

Debian Packages

## As much Athena as you want ... or as little

Traditional Athena was monolithic: everything was rebuilt by MIT with custom patches. Tweak a few things in rc.conf, but take it or leave it.

Debathena splits Athena functionality into about 150 different packages, from debathena-kerberos-config to the full debathena-cluster.

Most people install one of the four metapackages:

- debathena-login
- debathena-login-graphical
- debathena-workstation
- debathena-cluster

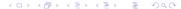

Athena History

A Modular Debathena

Debian Packages

## Anatomy of a Debian package

- debian/changelog List of changes; authoritative search of version number. Installed to /usr/share/doc/package/changelog.Debian.gz
- debian/compat Just a number, but indicates what features/API contract will be used by the debhelper tools.
- debian/control Debian-specific metadata for a package, dependencies, etc.. Much of what goes in a FreeBSD port Makefile goes here.
- debian/copyright ftpmaster won't accept a package without it....
- debian/rules The Makefile to build the package.

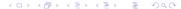

# debian/control

## Debhelper

```
That was a simple Makefile - how does it work?
debhelper runs:
my @bd = gwf
        dh_testdir
        dh_auto_configure
        dh_auto_build
        dh_auto_test
};
my @i = qw{
        dh testroot
        dh prep
        dh installdirs
        dh auto install
        dh install
        dh_installdocs
        dh_installchangelogs
        dh_installexamples
        dh_installman
[...]
        dh installpam
        dh installppp
        dh installudev
        dh installwn
        dh_installgsettings
        dh_bugfiles
        dh ncf
        dh_lintian
        dh_gconf
        dh_icons
        dh_perl
        dh_usrlocal
        dh link
        dh installxfonts
        dh compress
        dh_fixperms
};
my @ba=qw{
        dh_strip
        dh_makeshlibs
        dh shlibdeps
};
```

## Maintainer scripts

Debian has four types of maintainer scripts: {pre,post}-{inst,rm}.
Of our ~150 packages:

- postinst: 42 packages add users, /etc/services, rc script hijinx, gconf, printers, PAM stack
- postrm: 17 packages users, rc scripts
- preinst: 8 packages groups, rc scripts, configuration files
- prerm: 18 packages update-inetd, PAM stack, printers, users/sudoers

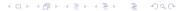

#### **Diversions**

dpkg(1) has a feature called "diversions", which allow the file on disk and the file managed by the package manager to differ.

- Replace some other package's file with your own.
- When that other package updates, it updates its own copy of the file (not the one used by the running system).
- ▶ Updates to my package touch my version of the file.
- Two files on disk, and symlink foo -> foo.debathena; foo.debathena-orig is still there (unless explicitly hidden).

Diversions are tedious to use by hand, so we wrote http://debathena.mit.edu/config-package-dev. Easy (that's subjective) ways to displace, transform, or hide a given file.

## Why divert?

- Don't let users spam everyone's terminal with LOG\_EMERG messages to syslog
- Configure a FUSE filesystem
- Tell alpine what IMAP server to use (and how!)
- Disable a rule from /etc/foo/conf.d/

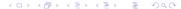

## Provides/conflicts

We can use the pacakge manager to track what diversions we are using, and avoid conflicts, by tracking the diverted files as being provided by this package, and conflict with any other package that might be modifying the same files. This way our diversion cannot be silently replaced by a different diversion.

```
Source: debathena-transform-example
Section: config
Build-depends: debhelper (>= 7.0~), config-package-dev (>= 5.0~)
[...]

Package: debathena-transform-example
Architecture: all
Depends: ${misc:Depends}, krb5-config

Provides: $diverted-files
Conflicts: $diverted-files
```

Description: Example config-package-dev package
This is an example config-package-dev package.

## debian/rules

```
In the debhelper spirit,
```

%:

The information about which files to divert/transform/hide is held in separate files in the debian/ directory.

### Transformation files

A file named debathena-kerberos-config.transform specifies which files to transform:

```
/etc/krb5.conf.debathena \
</usr/share/debathena-kerberos-config/krb5.conf.template \
debian/transform_krb5.conf.debathena</pre>
```

Pass the template as input to the transformation script, and divert the listed file.

The transformation script takes a file on stdin and writes to stdout. Use whatever language you want; plenty of room to shoot yourself (or someone else) in the foot. (We seem to like perl.)

There are also ways to specify diverting, hiding, undiverting, unhiding, and such. These are simpler, just lists of files, with the appropriate extension.

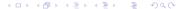

### Athena's use of diversions

- supply our own AFS configuration: CellServDB, etc.
- Add nss\_nonlocal use in nsswitch.conf
- ► Control the configuration of cluster machines: how to update, where to put browser temporary files, all sorts of things
- Stop AppArmor from being dumb about AFS homedirs (and other things)
- **.** . . .

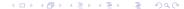

Thanks!

https://github.com/mit-athena/